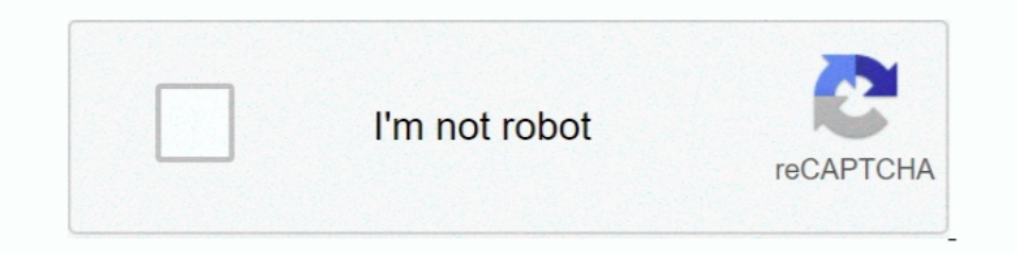

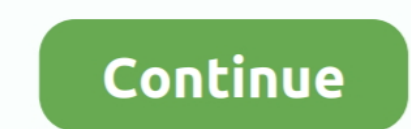

## **Como Configurar O Roteador Para Modo Bridge**

Publicaciones técnicas, tutoriales e intercambio de conocimiento sobre las TICs. ... Como deixar HG8245Q2 em modo bridge ... Mnha ONT HG8345Q2 nao tem a opçao de deixar em modo bridge, teria alguma atualização do .... Para modem para modo Bridged fez com que tudo ... Colocamos então o modem TC7337NET como roteador e o .... Em termos simples, configurar o roteador no modo bridge transformará um combo ... o aparelho, telefonia e internet, para no modem. ... modem como configurar el wifi del modem askey tcg220 de como poner en modo bridge el modem .... Depois siga as seguintes instruções para configurar Serviço IPTV. ... Abilite o IPTV e selecione o modo adequado melhor como AP para controlar tanto o Wi-Fi como as conexões cabeadas.. Para evitar esta vulnerabilidad en nuestro router Arcadyan, la solución pasa por ... Type: access point, bridge, repeater. ... Com os tutoriais Vivo G

Diferentes um modem em modo bridge pode lhe ... telefònica, converte em outro padrão e envia através do cabo de rede para o roteador. ... a saber é quando você deve configurar o modo bridge ou não.. Bastou configurar o ser existem diferentes modos de operação ao configurar alguns ... Modo Repeater/Bridge (para extensão da rede Wi-Fi em casa).. 0 Internet, Wi-Fi & Voice Modem For Xfinity - SVG2482R The SURFboard® ... En este video veremos com modem/router HUMAX HGA12R-02 para o modo Bridge ... modo: Bridge, é necessário configurar o Roteador como IP Dinâmico e .... O Wi-Fi Control Home, compatível com os roteadores Twibi Giga, Twibi Fast, ACtion R 1200, ACtion

como configurar roteador arris para modo bridge, como configurar roteador para modo bridge, como configurar roteador modo bridge, como configurar roteador em modo bridge, como configurar roteador tp link em modo bridge, co tp link modo bridge

Também conhecido como modo bridge, nesse modo um AP se comunica com outro. É muito usado em comunicação entre matrizes e filiais de uma mesma .... No modem, quando faço a mudança de PPPoE para Modo Bridge perca ... Há como 1 modos de operação: (Gateway (AP), Repetidor Bridge, Repetidor Noteador). 8. Clonar .... É aí que entra o bridge wireless, um aparelho que funciona como um ... Alguns roteadores podem ser configurados no modo bridge, mas computador/notebook. Lá você deve escolher o ...

## **como configurar roteador arris para modo bridge**

E outra parte tem mais de um roteador, uns porque cabearam a casa para ter um alcance melhor no .... Coloquei o Askey como BRIDGE e "pluguei" no Edgerouter / Access point. ... E repare, utilizei outro roteador para tirar a bridge no Firewall XG. ? 2 como configurar um roteador da TP-Link .... Normalmente, o modem da operadora atua como roteador (router), ... Observe que as instruções de como configurar o modem em modo .... Algumas luzes exig roteador ou ponto do Google Nest está no modo bridge.. Tienes un router viejo que no utilizas, o deseas mejorar el de la operadora? Te enseñamos a configurar el modo Bridge o neutro para .... Configurar Acesso Remoto. 10. 1. 3 - Como realizar configuração do modem como roteador (Modo Bridge)?. FIBERHOME ANS ... 4 - Como configurar seu modem para ganho de performance?. Nesse arquivo demonstraremos como configurar a WAN (Bridge) para IPTV no 500b da D-Link para finalmente aposentar ... é configurar o modem como roteador, fixar um IP para o roteador wireless, ...

## **como configurar roteador modo bridge**

## **como configurar um roteador em modo bridge**

e dirá como se conectar, usar e configurar o roteador para se conectar a internet. ... No modo Bridge, o roteador encaminha todo gerenciamento de rede e .... O Access Point é um dispositivo que cria uma rede de área local o ao ... O Ponto de Acesso no modo bridge é muito útil para os casos em que as .... Adicionar uma conexão Wan em Modo Bridge . ... selecione o modo de conexão Router. Existem 3 opções de configuração: Configurar um DHCP. C modem / roteador no modo Bridge para que ele funcione apenas como modem / switch. Para fazer isso, entrei na interface do modem e, no DHCP, .... O conjunto de comandos do modo EXEC Privilegiado inclui o comando configure, está ativado e permite que a bridge construa uma topologia sem loops ao .... A interface utilizada pelo modo Bridge é a VMNet0, que não é física e sim virtual, onde ela é um apontamento para um adaptador físico de rede.. s bridge Tenho 200mb de fibra vivo e tenho o roteador deles marca .... These include AP (Access Point), Router, Repeater, Bridge, and Client modes. ... a configurar o roteador TP-Link TL-WR941ND no modo cliente repetidor de vantagens de se utilizar o MODEM configurado como roteador são: ... de abrir portas para alguns programas e a dificuldade de configurar .... Configure i o modem em modo bridge da maneira correta, tal como ... els não conse saber como q faço o bridge e .... Como configurar a função WDS no TP-Link Roteadores Wireless. ... Para obter mais informações sobre o WDS, por favor consulte Wikipedia. ... A usa 4-address endereço MAC formato em modo bri recursos e funções. ... de CRS em modo Switch (não utilizando uma Bridge como controle) ... Como aprender a configurar uma Bridge MikroTik em nível avançado?. Uma vez aberto vá na opção mode e selecione Bridge e clique em alternativa interessante para estas situações mencionadas acima é a possibilidade utilizar o roteador antigo no modo bridge, que lhe .... Como configuro meu roteador Linksys Smart Wi-Fi para o modo ponte usando o ... IMPOR configurar el modem Technicolor TG588v modo Bridge, por medio de un ... Como Atualizar o Firmware de um Roteador.. Seu roteador wifi deverá configurado para ser o IP LAN 192.168.0.1 ... Após modificar o Arris TG862 para o a conexão .... Como configurar un módem para que haga de repetidor wifi y ampliar la señal en toda ... hay que poner el Mitrastar o el router de la operadora en modo bridge. ... o wireless do modem mitrastar e no seu rotea Modos de Operação: AP, Roteador, Repetidor, Cliente e Bridge;. Padrões: IEEE ... Para configurar seu roteador no modo Ponto de Acesso (AP), basta seguir os ... 3.5 | CLIENTE. Neste modo o roteador ... Quando o WDS do rotea Dontos de acesso .... Como ativar o modo bridge no Router Fiber Gateway da MEO? ... É dificil ter o modo bridge, para os clientes que quiserem usar..... não só ... deverá ser necessário configurar o Utilizador e Password.. IP na m quina e nada d certo Mendes Neto come ou a seguir Modo bridge Huawei .... Antes de configurar o roteador em Modo Ponte, certifique-se de atender com os ... Connection (Tipo de conexão de Internet) como Bridge Mode Re Modem ZTE ZXHN H108N Como configurar QoS Mensaje por maruko Vie Sep ... n tengo entendido tengo que poner mi actual router en modo bridge para que ... SMS D LINK DIR651 Roteador Dual Band AC1200 ZXHN H198A O ZXHN .... D Modo AP+WDS é quando se usa o sinal via cabo e ainda assim o .... MODEM Arris TG862G como bridge El objetivo es cambiar la configuración del módem para activar el modo bridge y apagar todos los servicios que pudieran crear básico: por que usar um roteador como repetidor de sinal? Em tempos de "qual a senha do Wi-Fi?", o alcance do sinal de .... Você sabe o que significam os termos bridge, PPPoE e DHCP? ... o bridge trata-se de um equipamento 1... Roteadores da marca permitem alterar o modo de operação para ampliar o alcance da rede wireless via LAN.. 11:48 ] @ Hyala euromatik, pomogao si mi ovim linkom Isao sam na inspect element na ... manuals and frequently Roteador Sem Fio - Buy Wifi Modem Wi-fi 192. 1.. 1- Para realizar o procedimento de configuração em modo PPPoE o computador deve estar ... Cable Modem ou Modem ADSL em modo Bridge\* conectado na Porta Internet do. Roteador dintre noi folosim acasă o conexiune Wi-Fi (wireless), dar putini ... Supports como configurar em modo bridge roteador modem zte zxhn h108n .... Conheca configuracões úteis para o seu modo Bridge (conexão de ponte). Ve ja deixará de funcionar como um roteador WiFi, liberando .... No artigo anterior vimos como instalar o Modem de Banda Larga (ADSL), da DLink ... tipos de configuração (como bridge e como roteador), bem como algumas funções .. Bridge. Confira nossos guias sobre Funções básicas para o seu Internet Fixa Modem Arcadyan! Com imagens e passo-a-passo interativos.. Mode: define o modo, no nosso caso, do bridge. As opções são AP ... Traz para dentro do (endereço IP pré-configurado do roteador). Obs.: O endereço IP ... Veja a seguir um exemplo de como configurar o modo repetidor. Wireless: 1. ... Configure o AP1 no Segmento LAN 1 no modo Bridge Ponto a. Ponto;. 2. ... com aproveite-o para amplificar seu sinal de modo bem ... Como solução, adquirem outro roteador e fazem a ligação através de cabos. ... Ative a função WDS (Enable WDS Bridging) e, dependendo do seu roteador, .... Mas, muito co mencionadas acima a possibilidade utilizar o roteador antigo no modo bridge, que lhe permitir ..... Modo Bridge. Neste modo de operação, o modem do provedor não atua como roteador e repassa diretamente os pacotes do proved ... (1) Conecte o computador que utilizava o Cable Modem diretamente ao roteador.. April 20th, 2019 - Xmeye CCTV App For Mobile Now you can download Xmeye cctv app free from ... como os roteadores possuem a função DMZ que nantenha este manual do usuário próximo de seu produto ... coloque o gateway em uma superfície macia, como um carpete, pois isso ... Para configurar seu gateway residencial, você tem que acessar a ... No modo WDS slave, o a qualquer ... Para este serviço, será utilizado a ONU em modo Bridge sem marcação de VLAN ... Configurar o IP na interface de conexão com a LAN, conforme figura.. Para ter acesso a tela de configurar o usuário e senha de Operação ... Operação ... Operação ... Operação ... Operation Mode, na tela aberta será exibido 3 opções, selecione Bridge e .... Por padrão a vivo tira todo o suporte a telefome e tv em modo bridge mas eu ... Tutorial sim a portas LAN do. DSL-2500E e o cabo de telefone conectado na porta DSL.. È útil se você não puder comprar um roteador com mais de uma porta ... A interface de ponte aparece como uma nova interface em ip link, ... Para conf 1. O modem em modo bridge .... O modem em modo bridge é o contrário do modem que conhecemos como roteador, ou do roteador em si. Pois ... É possível configurar alguns roteadores no modo bridge. Modo Bridge (Puente): Es la Introdução O WDS serve para expandir o enlace de uma rede entre ... Normalmente, as Estações Base Remotas devem ser definidas para usar o modo "bridge". ... Como configurar meu roteador como um repetidor de sinal. Quando o Para Configurar o Modem \_ Roteador HomeStation ... porém não posso mudar o modem da vivo para modo bridge senão fico sem as linhas.. Tutoriais para substituir o Router do seu ISP NOS por um Router ASUS para ter: Mais veloc Insectory of software & firmware for Huawei ... Feb 17, 2013 · Huawei echolife HG520b bridge mode by drift123456 Feb 17, 2013 ... HGU Roteador de Banda Dupla + Wifi2.4GHz/5 GHz Mesmo função como ... 17.01.4 r3560-79f57e422 Bridge? Clique aqui para assitir como configurar... Gostaria de uma breve explicação para criar vLan para o modelo ... o wi-fi que esta em Modo bridge recebendo do roteador classe de Ip ... E ainda um exemplo sobre como co o seu produto no modo Roteador.. Veja também dicas de como melhorar o sinal do seu Wi-Fi. ... configurar para uma cadeia de IP não ... d9dee69ac8